## **Adaptation du réseau neuronal**

#### net = googlenet

```
net =
```
DAGNetwork with properties:

```
Layers: [144×1 nnet.cnn.layer.Layer]
 Connections: [170×2 table]
  InputNames: {'data'}
 OutputNames: {'output'}
```
#### lay = net.Layers

#### $\text{lay} =$

144×1 Layer array with layers:

```
1 'data' 1 - Image Input 1 224×224×3 images with 'zerocenter' normalization of the Sunday of Times in the Sunday
 3 'conv1-relu_7x7' ReLU ReLU
 7 'conv2-relu_3x3_reduce' ReLU ReLU
 9 'conv2-relu_3x3' ReLU ReLU
 13 'inception_3a-relu_1x1' ReLU ReLU
 15 'inception_3a-relu_3x3_reduce' ReLU ReLU
 17 'inception_3a-relu_3x3' ReLU ReLU
 19 'inception_3a-relu_5x5_reduce' ReLU ReLU
21 'inception 3a-relu_5x5' ReLU ReLU ReLU
 24 'inception_3a-relu_pool_proj' ReLU ReLU
 25 'inception_3a-output' Depth concatenation Depth concatenation of 4 inputs
 27 'inception_3b-relu_1x1' ReLU ReLU
 29 'inception_3b-relu_3x3_reduce' ReLU ReLU
 31 'inception_3b-relu_3x3' ReLU ReLU
 33 'inception_3b-relu_5x5_reduce' ReLU ReLU
 35 'inception_3b-relu_5x5' ReLU ReLU
 38 'inception_3b-relu_pool_proj' ReLU ReLU
 39 'inception_3b-output' Depth concatenation Depth concatenation of 4 inputs
 42 'inception_4a-relu_1x1' ReLU ReLU
```
2 'conv1-7x7 s2' Convolution 64 7×7×3 convolutions with stride [2 2] and padding padding convolutions with stride [2 3] and 4 'pool1-3x3\_s2' Max Pooling 3x3 max pooling with stride [2 2] and padd. 5 'pool1-norm1' Cross Channel Normalization cross channel normalization with 5 channels 6 'conv2-3x3\_reduce' Convolution 64 1x1x64 convolutions with stride [1 1] and padding convolutions convolution 8 'conv2-3x3' Convolution 192 3×3×64 convolutions with stride [1 1] 10 'conv2-norm2' Cross Channel Normalization cross channel normalization with 5 channels 11 'pool2-3x3\_s2' Max Pooling 3x3 max pooling vith stride [2 2] and padd. 12 'inception 3a-1x1' Convolution 64 1×1×192 convolutions with stride [1 1] and padding convolutions with stride [1 1] 14 'inception\_3a-3x3\_reduce' Convolution 96 1x1x192 convolutions with stride [1 1] 16 'inception\_3a-3x3' Convolution 128 3×3×96 convolutions with stride [1 1] 18 'inception\_3a-5x5\_reduce' Convolution 16 1×1×192 convolutions with stride [1 1] 20 'inception\_3a-5x5' Convolution 32 5x5x16 convolutions with stride [1 1] and padding convolutions in padding the padding convolution 22 'inception\_3a-pool' Max Pooling 3x3 max pooling with stride [1 1] and padd 23 'inception\_3a-pool\_proj' Convolution 32 1×1×192 convolutions with stride [1 1] 26 'inception\_3b-1x1' Convolution 128 1×1×256 convolutions with stride [1 1] 28 'inception\_3b-3x3\_reduce' Convolution 128 1×1×256 convolutions with stride [1 1] 30 'inception\_3b-3x3' Convolution 192 3×3×128 convolutions with stride [1 1] 32 'inception\_3b-5x5\_reduce' Convolution 32 1×1×256 convolutions with stride [1 1] 34 'inception\_3b-5x5' Convolution 96 5x5x32 convolutions with stride [1 1] and padding convolutions in padding the padding convolution 36 'inception\_3b-pool' Max Pooling 3x3 max pooling with stride [1 1] and padd 37 'inception\_3b-pool\_proj' Convolution 64 1×1×256 convolutions with stride [1 1] 40 'pool3-3x3\_s2' Max Pooling 3×3 max pooling with stride [2 2] and padding [0 1 0 1] 41 'inception\_4a-1x1' Convolution 192 1×1×480 convolutions with stride [1 1] 43 'inception\_4a-3x3\_reduce' Convolution 96 1x1x480 convolutions with stride [1 1]

 44 'inception\_4a-relu\_3x3\_reduce' ReLU ReLU 46 'inception\_4a-relu\_3x3' ReLU ReLU 48 'inception\_4a-relu\_5x5\_reduce' ReLU ReLU 50 'inception\_4a-relu\_5x5' ReLU ReLU 53 'inception\_4a-relu\_pool\_proj' ReLU ReLU 54 'inception\_4a-output' Depth concatenation Depth concatenation of 4 inputs 56 'inception\_4b-relu\_1x1' ReLU ReLU 58 'inception\_4b-relu\_3x3\_reduce' ReLU ReLU 60 'inception\_4b-relu\_3x3' ReLU ReLU 62 'inception\_4b-relu\_5x5\_reduce' ReLU ReLU 64 'inception\_4b-relu\_5x5' ReLU ReLU 67 'inception\_4b-relu\_pool\_proj' ReLU ReLU 68 'inception\_4b-output' Depth concatenation Depth concatenation of 4 inputs 70 'inception\_4c-relu\_1x1' ReLU ReLU 72 'inception\_4c-relu\_3x3\_reduce' ReLU ReLU 74 'inception\_4c-relu\_3x3' ReLU ReLU 76 'inception\_4c-relu\_5x5\_reduce' ReLU ReLU 78 'inception\_4c-relu\_5x5' ReLU ReLU 81 'inception\_4c-relu\_pool\_proj' ReLU ReLU 82 'inception 4c-output' Depth concatenation Depth concatenation of 4 inputs 84 'inception\_4d-relu\_1x1' ReLU ReLU 86 'inception\_4d-relu\_3x3\_reduce' ReLU ReLU 88 'inception\_4d-relu\_3x3' ReLU ReLU 90 'inception\_4d-relu\_5x5\_reduce' ReLU entitled Relu 92 'inception\_4d-relu\_5x5' ReLU ReLU ReLU 95 'inception\_4d-relu\_pool\_proj' ReLU ReLU 96 'inception\_4d-output' Depth concatenation Depth concatenation of 4 inputs 98 'inception\_4e-relu\_1x1' ReLU ReLU 100 'inception\_4e-relu\_3x3\_reduce' ReLU ReLU 102 'inception\_4e-relu\_3x3' ReLU ReLU 104 'inception\_4e-relu\_5x5\_reduce' ReLU ReLU 106 'inception\_4e-relu\_5x5' ReLU ReLU

 45 'inception\_4a-3x3' Convolution 208 3×3×96 convolutions with stride [1 1] and padding [1 1 1 1] 47 'inception 4a-5x5 reduce' Convolution 16 1×1×480 convolutions with stride [1 1] and padding the padding intervals in the padding term of the padding term in the padding term of the padding term in the padding term in th 49 'inception\_4a-5x5' Convolution 48 5x5x16 convolutions with stride [1 1] and padding convolutions and padding the padding convolution 51 'inception\_4a-pool' Max Pooling 3x3 max pooling with stride [1 1] and padd 52 'inception\_4a-pool\_proj' Convolution 64 1×1×480 convolutions with stride [1 1] and padding convolutions with stride [1 1] 55 'inception\_4b-1x1' Convolution 160 1×1×512 convolutions with stride [1 1] 57 'inception\_4b-3x3\_reduce' Convolution 112 1×1×512 convolutions with stride [1 1] 59 'inception\_4b-3x3' Convolution 224 3x3x112 convolutions with stride [1 1] 61 'inception\_4b-5x5\_reduce' Convolution 24 1×1×512 convolutions with stride [1 1] 63 'inception\_4b-5x5' Convolution 64 5x5x24 convolutions with stride [1 1] and padding convolutions in padding the padding convolution 65 'inception\_4b-pool' Max Pooling 3x3 max pooling with stride [1 1] and padd 66 'inception\_4b-pool\_proj' Convolution 64 1×1×512 convolutions with stride [1 1] and padding example in the padding convolution 69 'inception\_4c-1x1' Convolution 128 1×1×512 convolutions with stride [1 1] 71 'inception\_4c-3x3\_reduce' Convolution 128 1×1×512 convolutions with stride [1 1] 73 'inception\_4c-3x3' Convolution 256 3x3x128 convolutions with stride [1 1] 75 'inception\_4c-5x5\_reduce' Convolution 24 1×1×512 convolutions with stride [1 1] 77 'inception 4c-5x5' Convolution 64 5x5x24 convolutions with stride [1 1] and padding convolutions convolution 79 'inception\_4c-pool' Max Pooling 3x3 max pooling with stride [1 1] and padd 80 'inception\_4c-pool\_proj' Convolution 64 1×1×512 convolutions with stride [1 1] and padding results and paddi 83 'inception\_4d-1x1' Convolution 112 1×1×512 convolutions with stride [1 1] 85 'inception\_4d-3x3\_reduce' Convolution 144 1×1×512 convolutions with stride [1 1] 87 'inception\_4d-3x3' Convolution 288 3x3x144 convolutions with stride [1 1] 89 'inception\_4d-5x5\_reduce' Convolution 32 1×1×512 convolutions with stride [1 1] 91 'inception\_4d-5x5' Convolution 64 5x5x32 convolutions with stride [1 1] and padding convolutions in padding the padding convolution 93 'inception\_4d-pool' Max Pooling 3x3 max pooling with stride [1 1] and padd 94 'inception\_4d-pool\_proj' Convolution 64 1×1×512 convolutions with stride [1 1] and padding padding convolution 97 'inception\_4e-1x1' Convolution 256 1×1×528 convolutions with stride [1 1] 99 'inception\_4e-3x3\_reduce' Convolution 160 1×1×528 convolutions with stride [1 1] 101 'inception\_4e-3x3' Convolution 320 3x3x160 convolutions with stride [1 1 103 'inception\_4e-5x5\_reduce' Convolution 32 1×1×528 convolutions with stride [1 1] 105 'inception\_4e-5x5' Convolution 128 5x5x32 convolutions with stride [1 1] 107 'inception\_4e-pool' Max Pooling 3x3 max pooling with stride [1 1] and padd

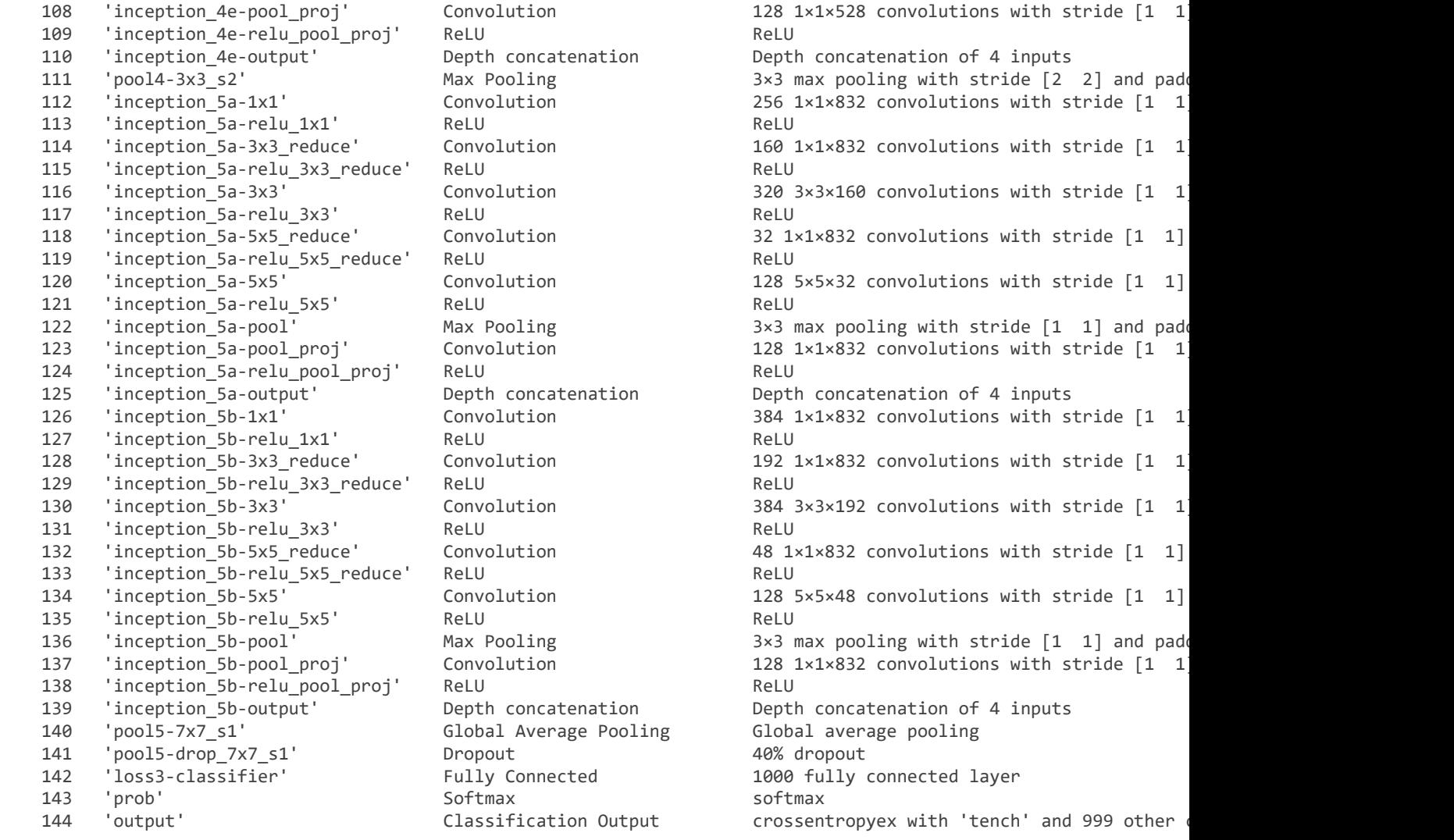

### $inLayer = lay(1)$

```
inLayer = 
  ImageInputLayer with properties:
                       Name: 'data'
                  InputSize: [224 224 3]
    Hyperparameters
           DataAugmentation: 'none'
              Normalization: 'zerocenter'
     NormalizationDimension: 'auto'
                       Mean: [224×224×3 single]
```

```
inSize = inLayer.InputSize
```

```
inSize = 1\times3 224 224 3
lgraph = layerGraph(net);
newFc = fullyConnectedLayer(38,"Name","new_fc");
lgraph = replaceLayer(lgraph,"loss3-classifier",newFc)
```

```
lgraph =
```
LayerGraph with properties:

```
Layers: [144×1 nnet.cnn.layer.Layer]
 Connections: [170×2 table]
  InputNames: {'data'}
 OutputNames: {'output'}
```

```
newOut = classificationLayer("Name","new_out");
lgraph = replaceLayer(lgraph,"output",newOut)
```

```
lgraph = 
  LayerGraph with properties:
```

```
Layers: [144×1 nnet.cnn.layer.Layer]
 Connections: [170×2 table]
  InputNames: {'data'}
 OutputNames: {'new_out'}
```
## **Image datastores**

```
imds = imageDatastore("imgAll", "IncludeSubfolders",true, "LabelSource","foldernames")
```
#### imds =

ImageDatastore with properties:

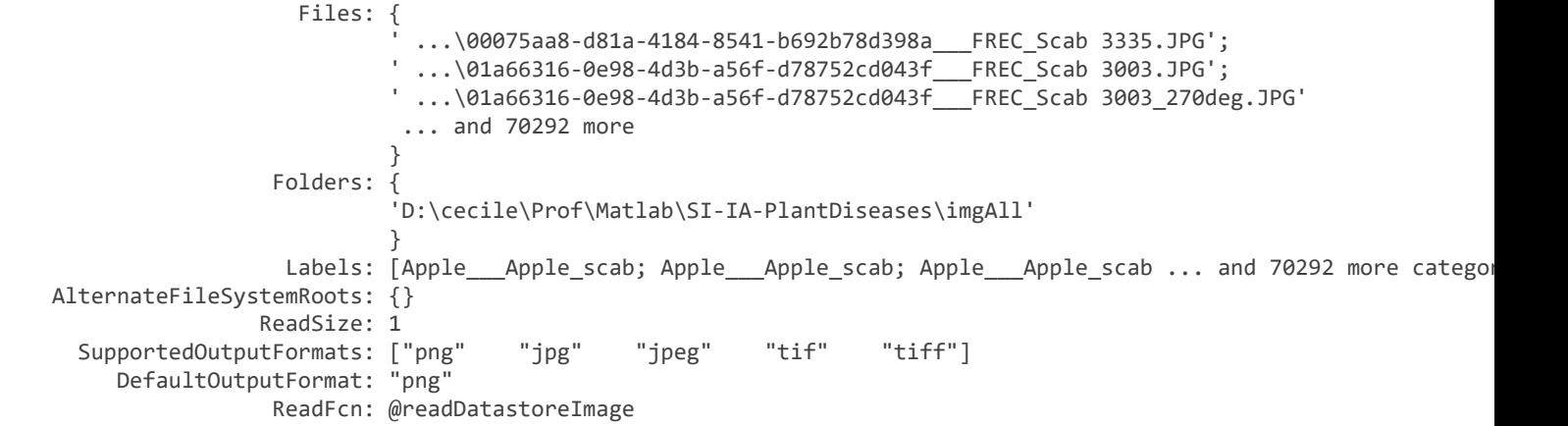

```
imds.Labels
```
ans = 70295×1 categorical Apple\_\_\_Apple\_scab Apple Apple scab Apple Apple scab Apple\_\_\_Apple\_scab Apple\_\_\_Apple\_scab Apple\_\_\_Apple\_scab Apple\_\_\_Apple\_scab Apple\_\_\_Apple\_scab Apple\_\_\_Apple\_scab Apple\_\_\_Apple\_scab

### [trainAllImgs, testAllImgs] = splitEachLabel(imds, 0.7, "randomized")

trainAllImgs =

```
 Files: {
 ' ...\00075aa8-d81a-4184-8541-b692b78d398a___FREC_Scab 3335.JPG';
 ' ...\01a66316-0e98-4d3b-a56f-d78752cd043f___FREC_Scab 3003_90deg.JPG';
                           ' ...\01f3deaa-6143-4b6c-9c22-620a46d8be04___FREC_Scab 3112.JPG'
                           ... and 49204 more
 }
                  Folders: {
                          'D:\cecile\Prof\Matlab\SI-IA-PlantDiseases\imgAll'
 }
                  Labels: [Apple___Apple_scab; Apple___Apple_scab; Apple___Apple_scab ... and 49204 more categor
    AlternateFileSystemRoots: {}
                 ReadSize: 1
      SupportedOutputFormats: ["png" "jpg" "jpeg" "tif" "tiff"]
        DefaultOutputFormat: "png"
                  ReadFcn: @readDatastoreImage
testAllImgs = 
  ImageDatastore with properties:
                    Files: {
 ' ...\01a66316-0e98-4d3b-a56f-d78752cd043f___FREC_Scab 3003.JPG';
 ' ...\01a66316-0e98-4d3b-a56f-d78752cd043f___FREC_Scab 3003_270deg.JPG';
                          ' ...a66316-0e98-4d3b-a56f-d78752cd043f___FREC_Scab 3003_new30degFlipLR.JPG'
                           ... and 21085 more
 }
                  Folders: {
                          'D:\cecile\Prof\Matlab\SI-IA-PlantDiseases\imgAll'
 }
                  Labels: [Apple___Apple_scab; Apple___Apple_scab; Apple___Apple_scab ... and 21085 more categor
    AlternateFileSystemRoots: {}
                 ReadSize: 1
      SupportedOutputFormats: ["png" "jpg" "jpeg" "tif" "tiff"]
        DefaultOutputFormat: "png"
                  ReadFcn: @readDatastoreImage
```
pour travailler sur une partie des images et pas sur la totalité

trainds = augmentedImageDatastore([224 224],trainAllImgs); testds = augmentedImageDatastore([224 224],testAllImgs);

## **Entraînement du réseau**

```
options = trainingOptions("sgdm",...
     'InitialLearnRate', 0.01, ...
     'LearnRateDropFactor',0.2, ...
     'LearnRateDropPeriod',5, ...
     'MaxEpochs',10, ...
     'MiniBatchSize',64, ...
     'Plots','training-progress',...
     'Shuffle','every-epoch');
```
plantDiseasesNet = trainNetwork(trainds,lgraph,options)

Training on single CPU.

Initializing input data normalization.

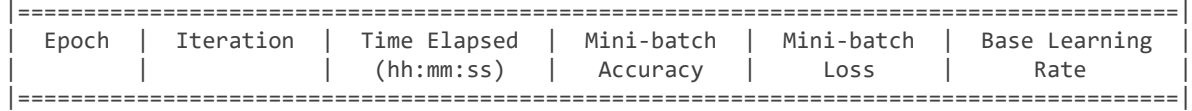

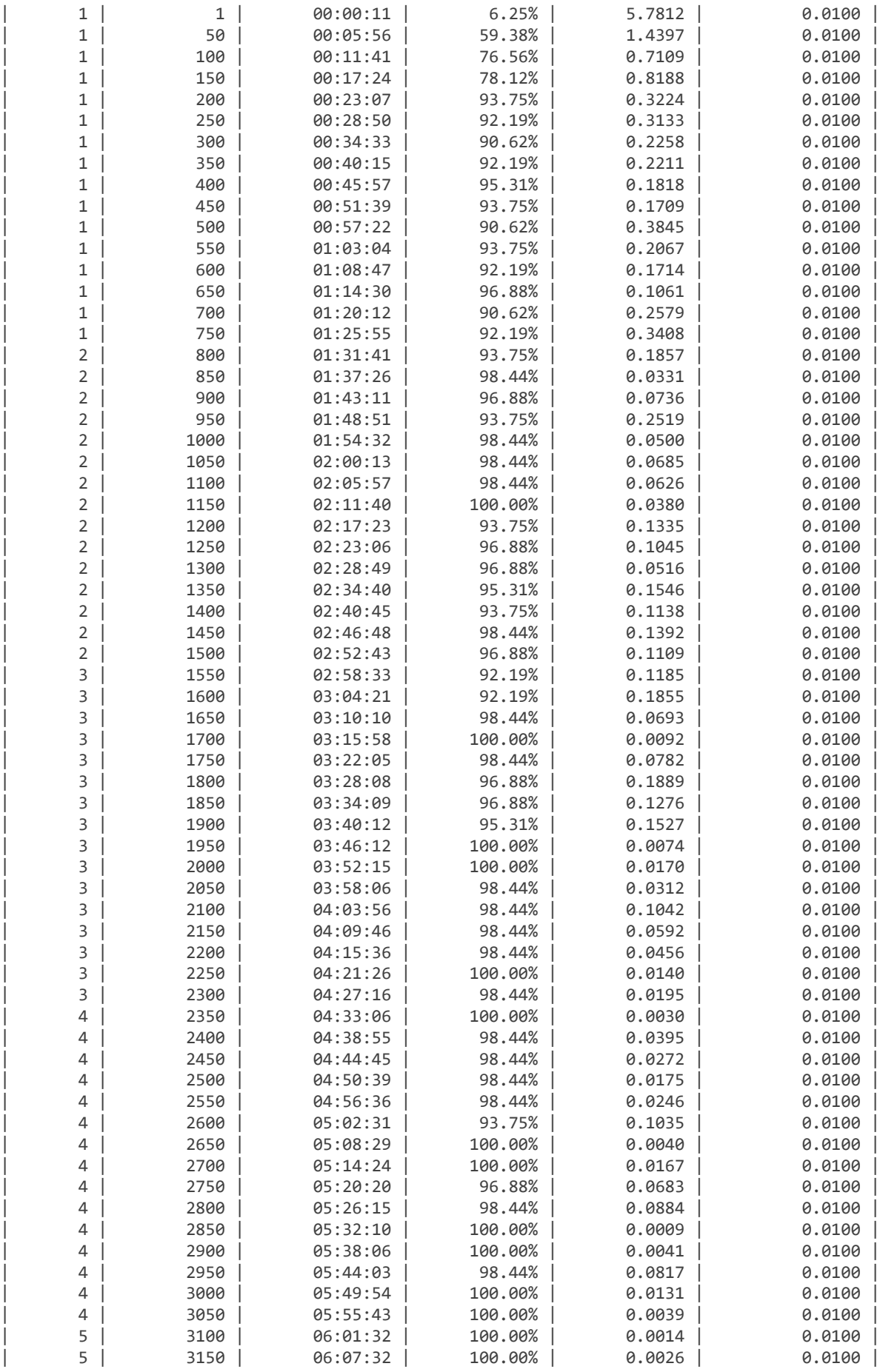

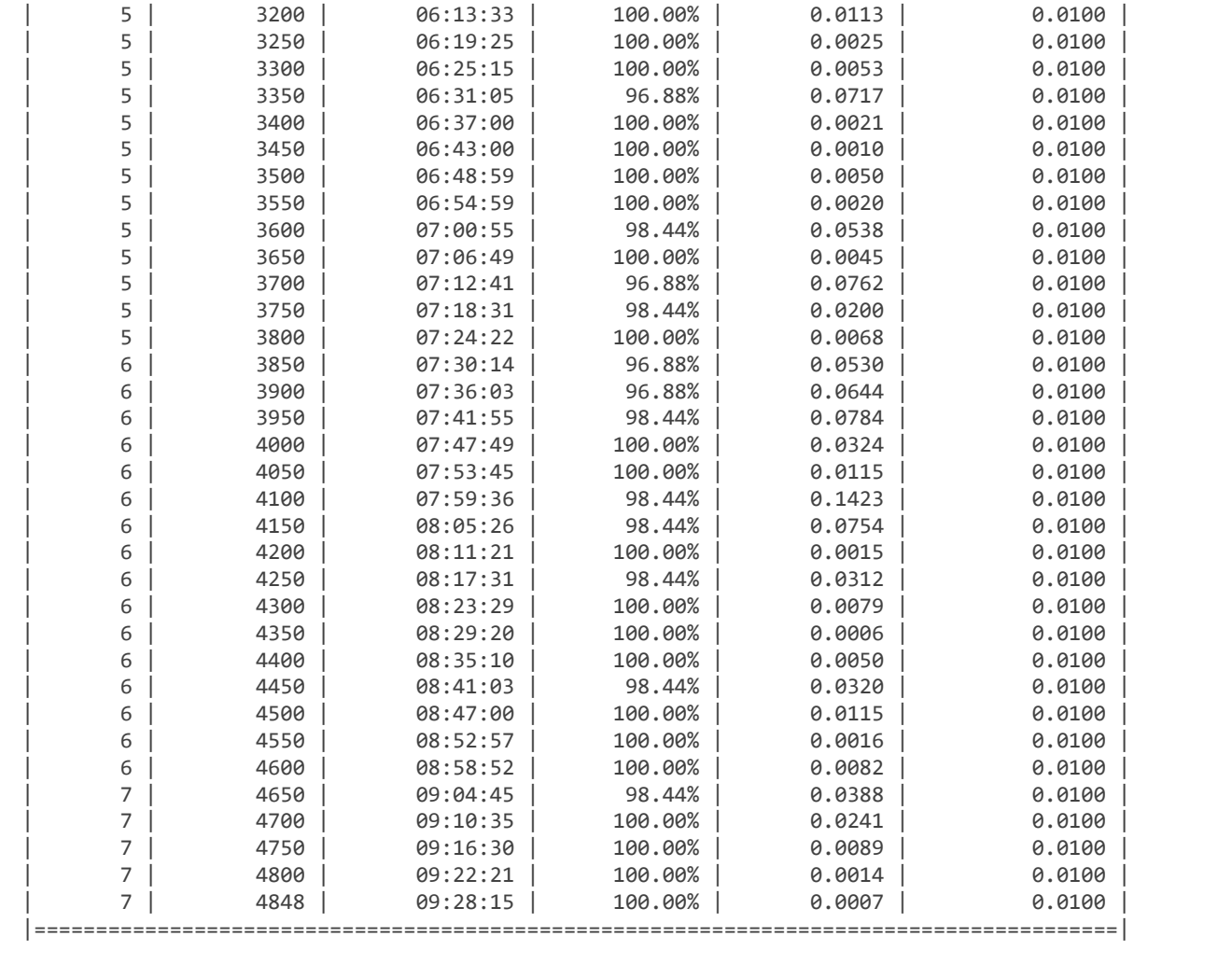

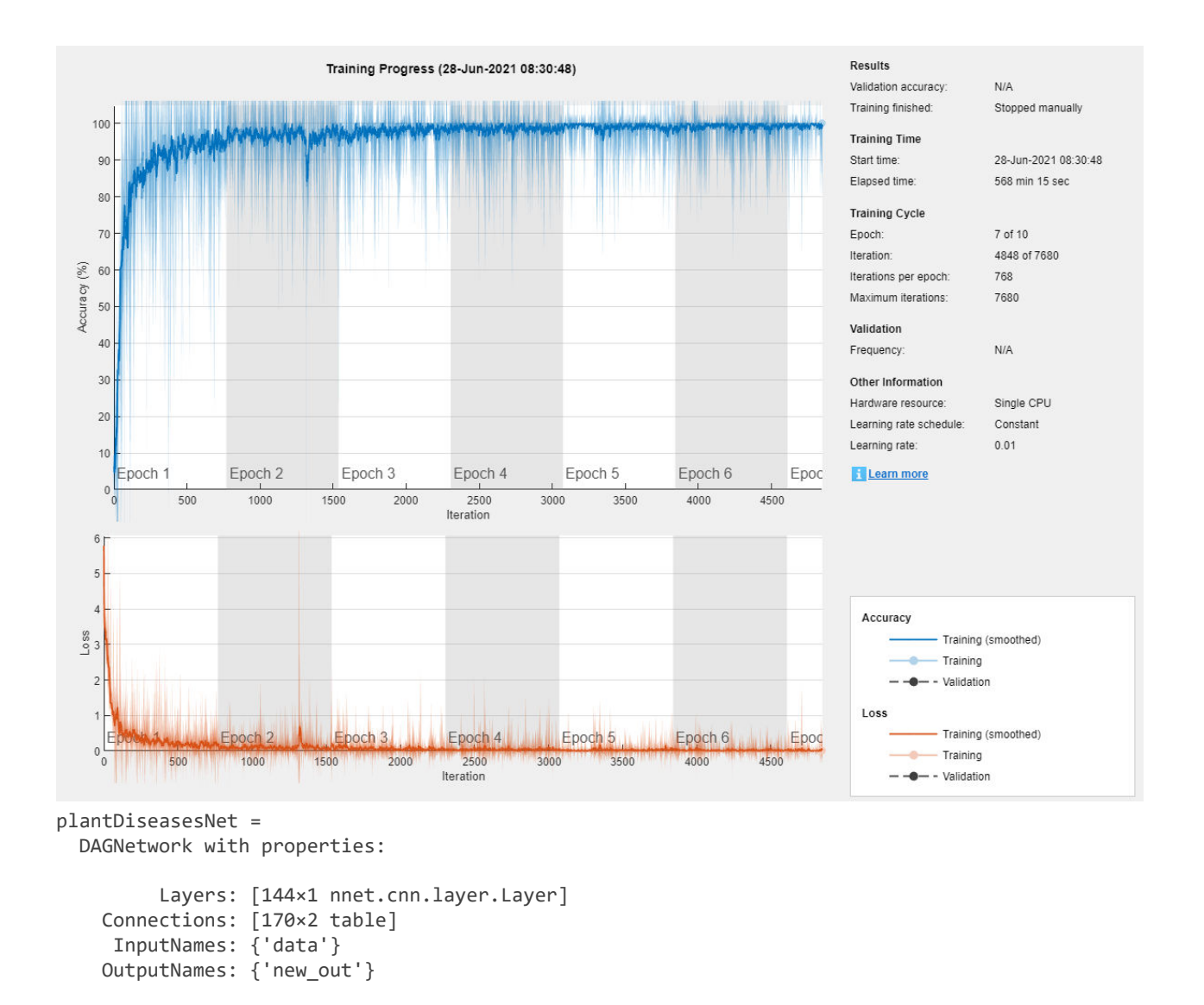

```
save ("plantDiseasesNet")
```
# **Evaluation du réseau sur les données de test**

```
predictions = classify(plantDiseasesNet, testds)
```
predictions = 21088×1 categorical Apple Apple scab Apple\_\_\_Apple\_scab Apple\_\_\_Apple\_scab Apple\_\_\_Apple\_scab Apple\_\_\_Apple\_scab Apple\_\_\_Apple\_scab Apple\_\_\_Apple\_scab Apple\_\_\_Apple\_scab Apple\_\_\_Apple\_scab Apple\_\_\_Apple\_scab

confusionchart(testAllImgs.Labels, predictions)

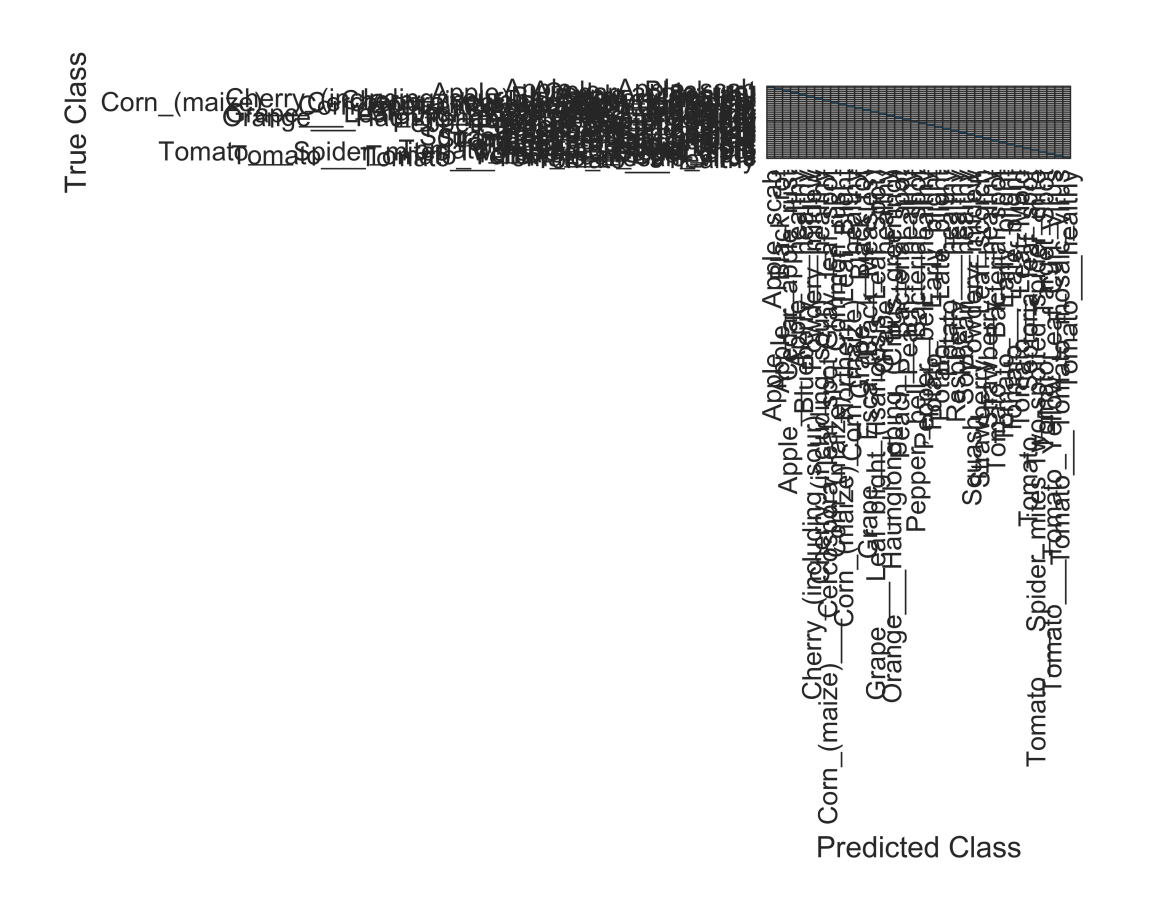

# **Temps d'exécution sur une image**

```
img = imread("img/Corn__Cercospora_leaf_spot Gray_leaf_spot/0a01cc10-3892-4311-9c48-0ac6ab3c7c4
img = imresize(img, [224,224]);
tic
label = classify (plantDiseasesNet,img)
label = categorical
     Corn_(maize)___Cercospora_leaf_spot Gray_leaf_spot
```
toc

Elapsed time is 1.378213 seconds.